**Eureka! Crack PC/Windows (Latest)**

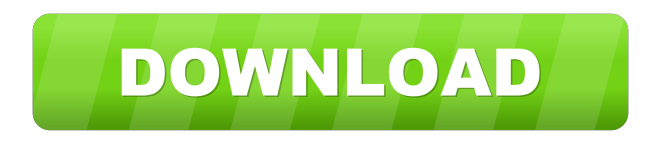

**Eureka! With Keygen [Win/Mac]**

Eureka! is a quick and intuitive web browser that can help you get the most out of your online experience. The software enables you to access all of the major search engines, such as Google, Bing, Yandex, YouTube, and DuckDuckGo. The main window shows a list of search engine tabs where each tab has a specific search engine that you can use. By default, you can set up a default search engine, which can be used whenever you open the program. Furthermore, Eureka! can also display Google, Bing, Yandex, YouTube, and DuckDuckGo results as you search. You can even set the default search engine for all the

supported browsers and search engines. Additionally, you can view websites as links or images, copy content from selected web pages or save the content for offline viewing. Moreover, you can import and save your favorites from different web pages. Lightweight browser that can be started quickly The software is lightweight and doesn't take up a significant amount of RAM and disk space. In fact, it does not access your browser history. You can even

set the default download location in the software's settings. As for its options, you can either change your preferred search engine or set up an online bookmark by clicking the Bookmark or Favorites menu. Additionally, you can define the homepage by clicking the Gearshaped button in the main window. Moreover, you can adjust the settings by clicking the Settings icon. The menu shows the supported search engines. Lightweight browser

that offers a basic configuration option However, Eureka! does not allow you to open multiple tabs. Moreover, the software does not offer proxy support, thus making it impossible to view the content of a web page anonymously. Furthermore, the software lacks a configuration feature that would allow you to define credentials for different websites. Chrome-like layout Eureka! looks similar to Chrome, so you can expect that your

browsing experience will be consistent with other Google-based browsers. Nevertheless, you can still easily distinguish it from Google's browser. For example, you can open bookmarks by clicking the Bookmark or Favorites icon, while Google Chrome displays the icon in the top-right corner. Moreover, the software features two shortcut buttons on the top-right corner of the main window. One of the buttons, as expected, displays your

## default search engine, while the other one is used

**Eureka! Crack+ Activator Free (Final 2022)**

KeyMacro offers some of the most useful features that make this program extremely efficient. It makes it possible for you to perform numerous tasks in a matter of seconds. For example, you can easily send an email to somebody, create a text document or open a web page directly in a browser. All

this can be accomplished within a single keyboard stroke. In fact, the program provides you with the ability to quickly create an endless number of macros that can be fired by simple keyboard strokes. The user interface KeyMacro offers a minimalist user interface that packs a series of intuitive controls and shortcuts that make it possible for even non-technical users to get the most from the program. As a result, you can simply create a single macro

that automatically performs several tasks. For instance, you can compose an email, open a browser and post it to a specific web page. That said, KeyMacro also allows you to create complex macros that perform several tasks at once. For instance, you can compose an email, send it to a certain address, add a picture, a link, and a signature to it. Obviously, this is a rather complex operation. But using a macro, it is possible to make all of the above

happen in a matter of seconds. What else can you do with KeyMacro? The program also enables you to modify several settings, such as the size of the text that is displayed on the screen or the size of the text of a button that is displayed on a form.

Furthermore, you can choose whether or not to turn the text size off or on and modify the font size and the color of buttons and text. Additionally, this application offers you the ability to use symbols

instead of characters and to insert images, including watermarks. In fact, it is also possible to modify a number of different buttons and menus that are part of this application. You can change their size, their style, and even their functionality. Modifying the options is done through the Options window that you can access by simply clicking the Settings button in the main window. Useful for a wide range of tasks It is important to note

that the KeyMacro application enables you to use it for a variety of purposes. In fact, the program can be used to compose or send emails, attach files, create documents and so on. Furthermore, you can use it to create several different files that are meant to be used with different software applications, as well as post them to 77a5ca646e

eureka was a state-of-the-art online site that provided guides and resources to various fields in business, the arts, and education. eureka was designed to help users build or refine skills in a range of areas. The site was known for its guides to the best business schools, best web hosting services, best IT consultants, best online storage services, best writing services, best

companies for work-at-home, and best services for managing employees. Description: Jobber is a content management system with a visual design aesthetic. It can be customized in order to reflect your organization's mission. Jobber allows you to run your entire website without a lot of technical support. It's a great way for you to create your own job board or career website. You can also sell products and services. It has an easy-to-use,

intuitive interface. Jobber is FREE. Description: The 1.7 million member Yahoo! directory is a free online community directory. This community allows for member's to post directory listings for free. The community has listings for companies, local businesses, products, services, hobbies, and blogs. It is one of the largest community directories on the web. A Yahoo! directory listing is free to post. Description: A free online

business directory. You can add a description, photos, and video of your business, as well as a blog. You can also create a free listing on Yahoo! Description: Voxy is an open community for entrepreneurial and creative individuals. It's a social network for small businesses that have an online presence. It provides free tools for small business owners to manage and promote their businesses. Voxy also provides personalized tools for members to

connect and engage with their peers. Description: GoAskAlexa is a free website with the purpose of connecting consumers and businesses with a rating and review system. This is a free online community directory that allows individuals to rate businesses and products and allows businesses to list their information and have a way to connect with the community. It is based on the idea that the customer is the best judge of business quality

and reliability. Description: HotJobs is a free online job board. It is an excellent resource for anyone who wants to work at home, for free. This job board allows individuals to post jobs for free. HotJobs is a community site that connects and supports

**What's New in the?**

If you are a user of the Mozilla Firefox web browser on a Windows machine, it is possible to obtain an

extension that will enable you to add a number of useful options to your browser. The outstanding additions consist of the ability to control your web browser's home page, perform automatic downloads, schedule automatic scans of specific web sites, get real-time notifications of messages from web applications you use, and much more. Enhanced Homepage The extension allows you to change the home page of your Firefox web browser, thus enabling

you to access a number of useful website. For example, it is possible to access the Google homepage with your browser, which can be accessed by clicking the Bookmarks button or the Google button on the Firefox web browser. You can also define which search engine you want to use for your searches. Besides, you can manage your bookmarks, get notifications about messages you receive in web applications you use, and much

more. Extension Manager To enable you to modify your options and finetune your browser, the extension enables you to install plugins, which are small applications that can enhance your web browsing experience. Moreover, you can determine which plugins you want to install. Automatic Downloads To increase the speed of your Firefox web browser, the extension can automatically download and install the missing plugins for you. Besides,

it can download any files from specific URLs. It is possible to customize the list of URLs that can be downloaded from. You can also set a list of files that you want to be downloaded from, which is automatically downloaded when it is available in the web page. Scheduled Website Scans As you browse the Internet, it can be quite annoying to find yourself browsing a website that you are already in the middle of visiting. In addition, it is quite

tedious to visit a site one at a time. To overcome these issues, the extension can also schedule the scan of specific web pages. You can perform this feature by defining the URL of each web page that you want to scan. Message Notification You can also receive notifications about new messages from web applications. To enable this feature, you need to identify the web applications that you want to be notified about. Proxy Support All

extensions for the Mozilla Firefox web browser are capable of working with proxy servers. This means that you can use a proxy server to access a specific web page or to use an Internet connection that is not accessible through your residential Internet connection. You can also use the proxy server to gain access to the web pages you visit. Cost This add-on for Firefox is a free software and does not require you to provide any payment information. To

download the extension, you only need to click on the button that is available on the Firefox web browser. It is also possible to download the extension from the Mozilla website. Download the free trial version of FWD Software's Internet Search Firefox Browser and enjoy its

As with the original Thief, The Dark Project requires an NVIDIA GeForce 8800 GT or ATI Radeon HD 4870 graphics card with 1 GB of RAM. The game does not support Windows Vista or any 64-bit operating system. Hardware Requirements: Windows 98 or later or Linux Java 6 or later Intel Pentium 4 3 GHz minimum 1GB RAM (2GB recommended) 300MB

## of free disk space At least 16X DVD-ROM drive Current Internet connection and

https://prestigioapp.com/social/upload/files/2022/06/TJyneRNoBG6oOdU5AbnD\_06\_69b2c171f0534f5edff5bb3 [f6f765289\\_file.pdf](https://prestigioapp.com/social/upload/files/2022/06/TJvneRNoBG6oQdU5AbnD_06_69b2c171f0534f5edff5bb3f6f765289_file.pdf) <https://gametimereviews.com/classic-start-menu-crack-full-version-download-for-windows/> [https://www.darussalamchat.com/upload/files/2022/06/nrjcH4xX8xNNjLtO9veu\\_06\\_69b2c171f0534f5edff5bb3f](https://www.darussalamchat.com/upload/files/2022/06/nrjcH4xX8xNNjLtO9veu_06_69b2c171f0534f5edff5bb3f6f765289_file.pdf) [6f765289\\_file.pdf](https://www.darussalamchat.com/upload/files/2022/06/nrjcH4xX8xNNjLtO9veu_06_69b2c171f0534f5edff5bb3f6f765289_file.pdf) <http://ciying.info/?p=13450> [https://likesmeet.com/upload/files/2022/06/wg8kCpnzWYDRGSw2MIgT\\_06\\_a3069118f65cae2da59ef44ff2bd69](https://likesmeet.com/upload/files/2022/06/wg8kCpnzWYDRGSw2MIgT_06_a3069118f65cae2da59ef44ff2bd6980_file.pdf) [80\\_file.pdf](https://likesmeet.com/upload/files/2022/06/wg8kCpnzWYDRGSw2MIgT_06_a3069118f65cae2da59ef44ff2bd6980_file.pdf) [https://globalunionllc.com/wp-content/uploads/2022/06/Burn\\_Protector\\_Workgroup.pdf](https://globalunionllc.com/wp-content/uploads/2022/06/Burn_Protector_Workgroup.pdf) <https://cch2.org/portal/checklists/checklist.php?clid=7195> <http://feelingshy.com/wpf-accordion-menu-crack/> <https://amedirectory.com/wp-content/uploads/2022/06/kPlaylist.pdf> [https://connectingner.com/wp-content/uploads/2022/06/Feed\\_Reader\\_for\\_Pokki.pdf](https://connectingner.com/wp-content/uploads/2022/06/Feed_Reader_for_Pokki.pdf)